## Alcatel **Advanced Reflexes™**

# Alcatel **OmniPCX** *Office*

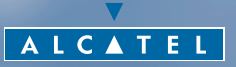

ARCHITECTS OF AN INTERNET WORLD

## **Bu kílavuzu nasíl kullanmalí ?**

Alcatel Advanced Reflexes dijital telefonu almış bulunuyorsunuz. Büyük ekran alanlari, bir gezgin ve bir alfabetik tuş takımı sayesinde arttırılmış ergonomi ve kullanım konforu sağlar.

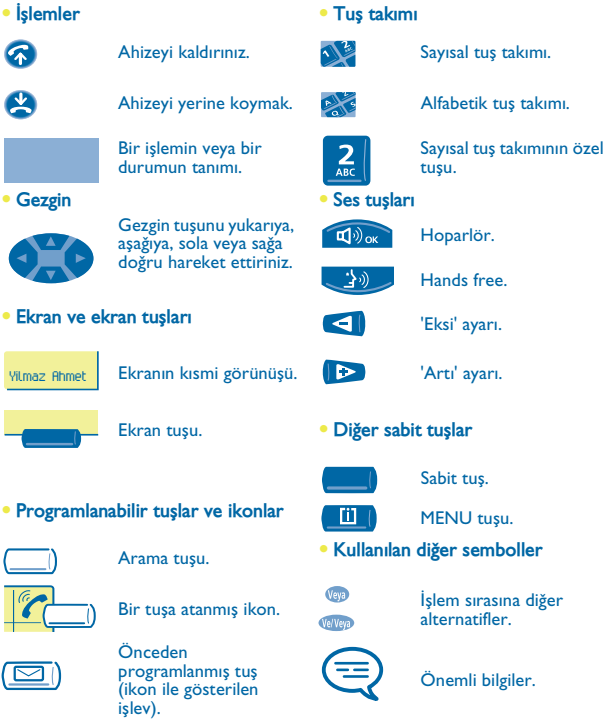

Bu sembollere küçük ikonlar veya metinler eklenebilir Bütün standart veya kişiselleştirilmiş kodlar ekteki kodlar tablosunda gösterilmiştir.

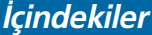

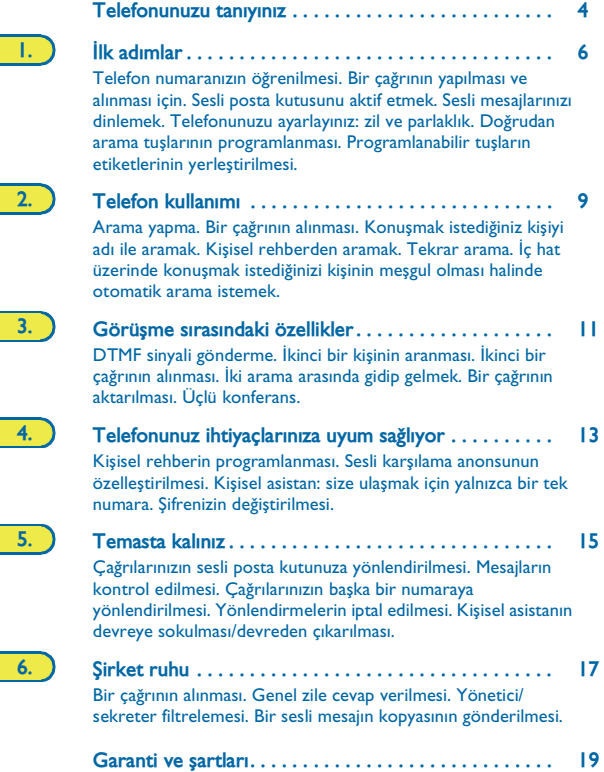

## **Telefonunuzu tanýyniz**

<span id="page-3-0"></span>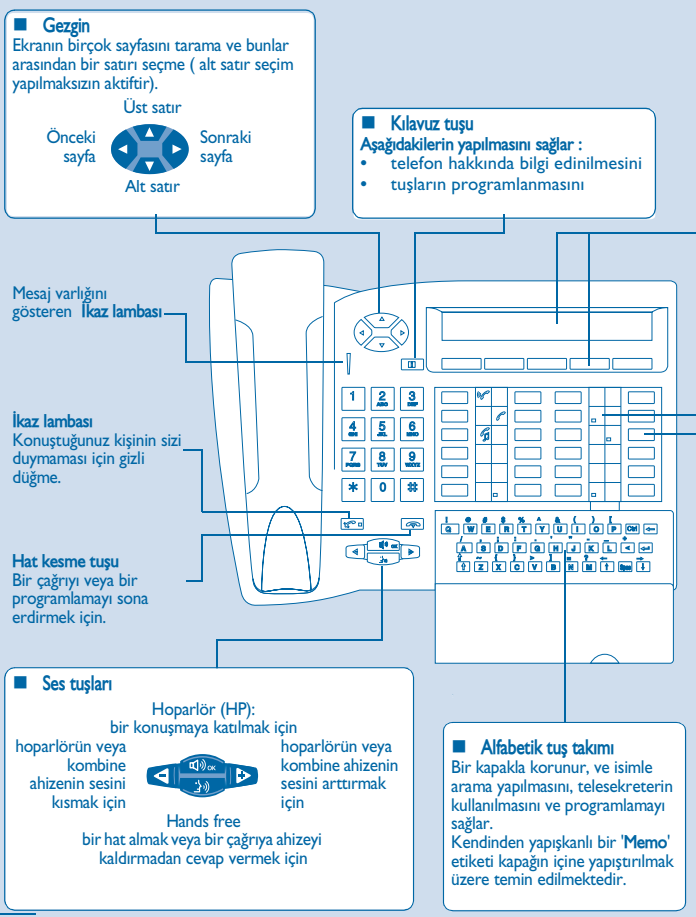

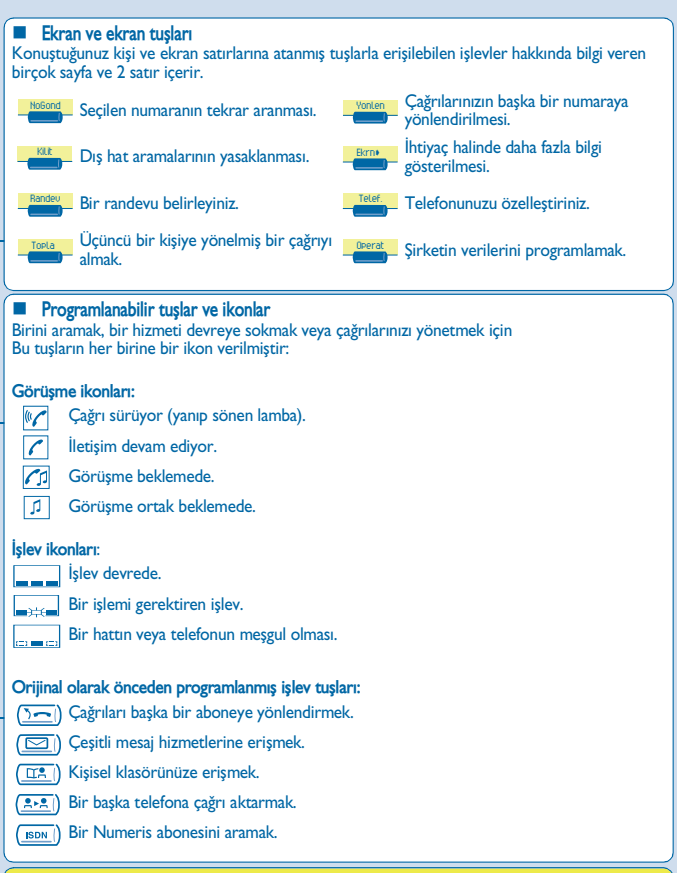

Bu rehberi okuduktan sonra daha fazla bilgi istiyorsanız WEB sitemizi ziyaret edin:<br>www.alcatel.com

<span id="page-5-0"></span>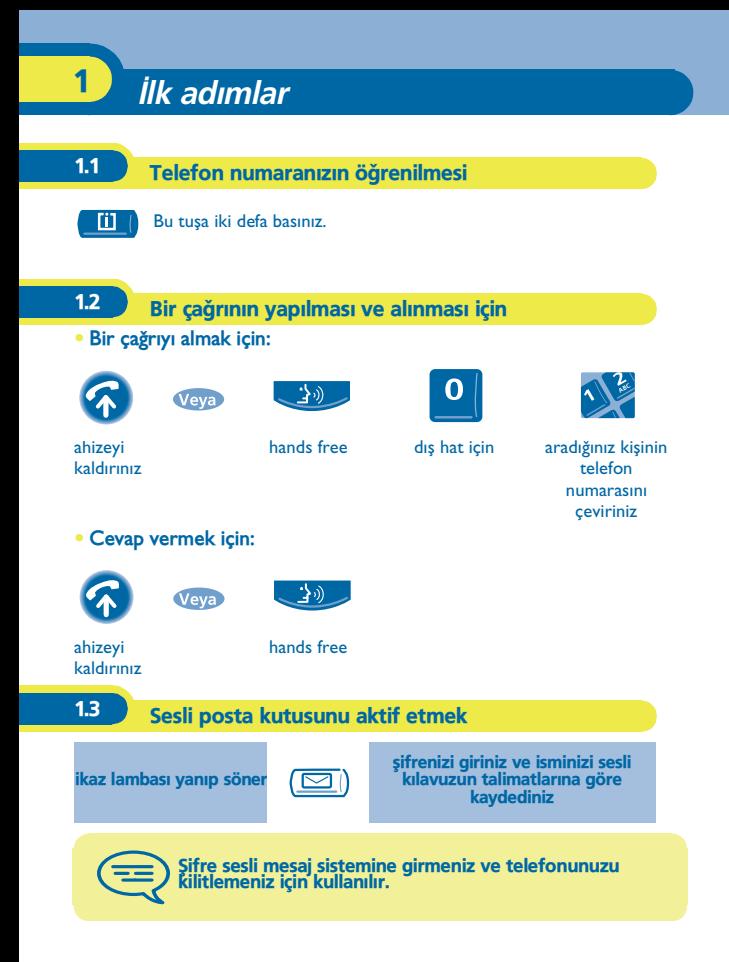

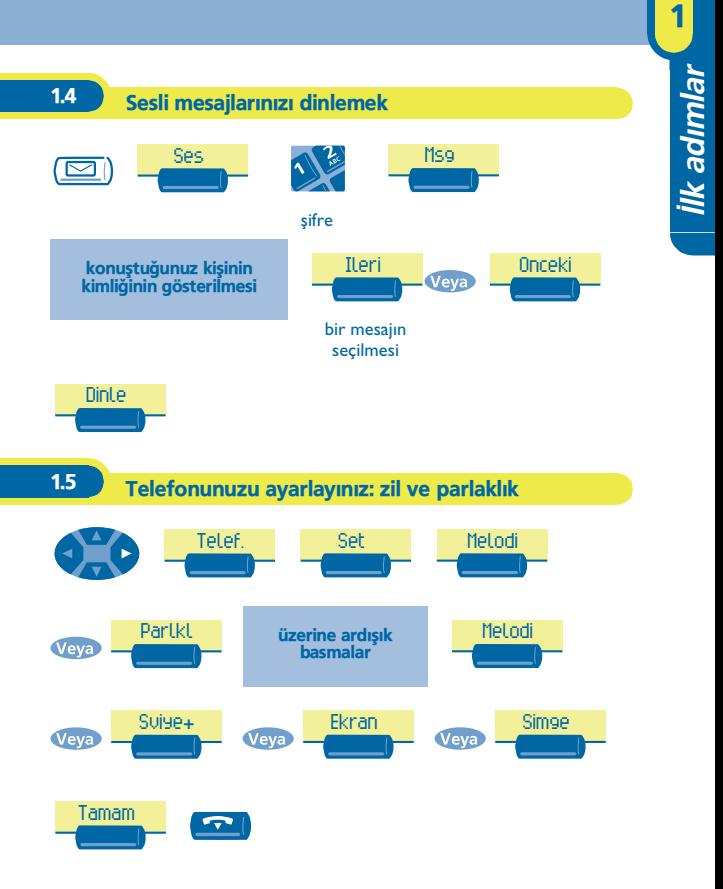

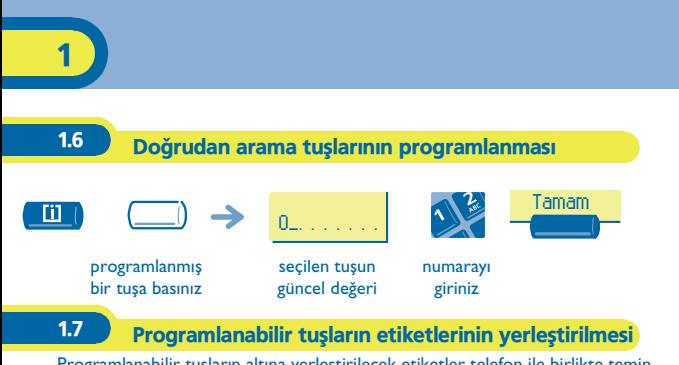

Programlanabilir tuşların altına yerleştirilecek etiketler telefon ile birlikte temin edilir.

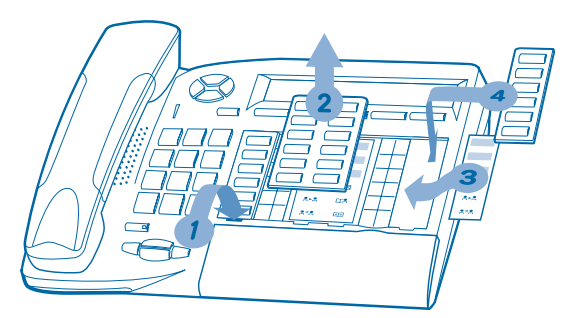

- **1.** Alt kisma hafifçe bastiriniz.
- 2. Plastiği dışarı doğru çekiniz.
- 3. Etiket kağıdını yerleştiriniz.
- 4. Plastiği tekrar yerine takınız.

# <span id="page-8-0"></span>**2** Telefon kullanímí

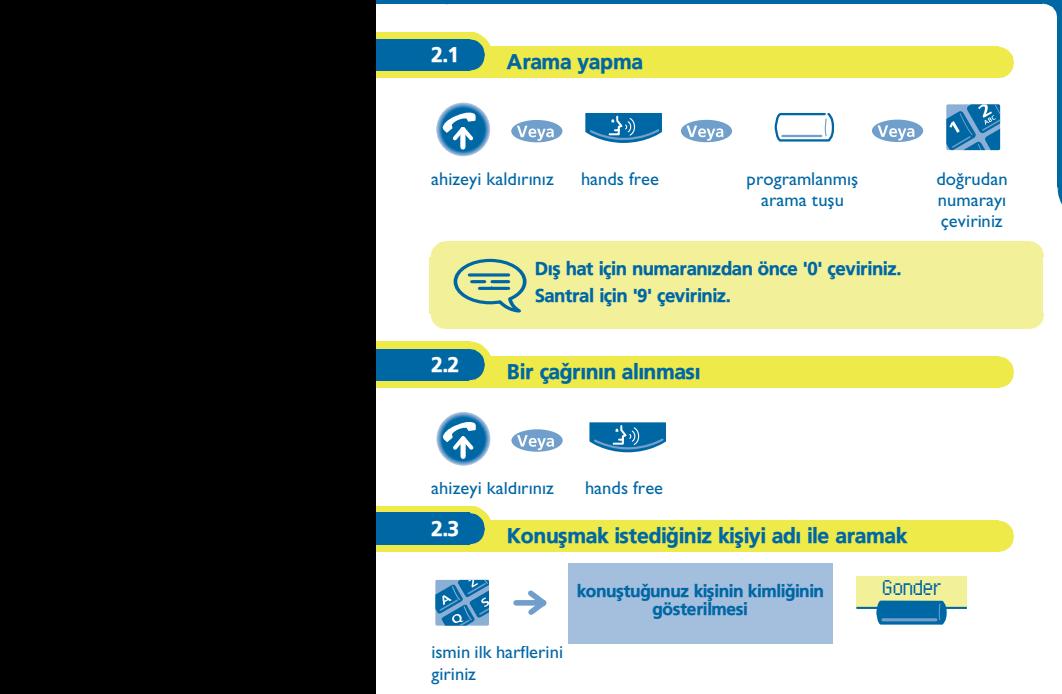

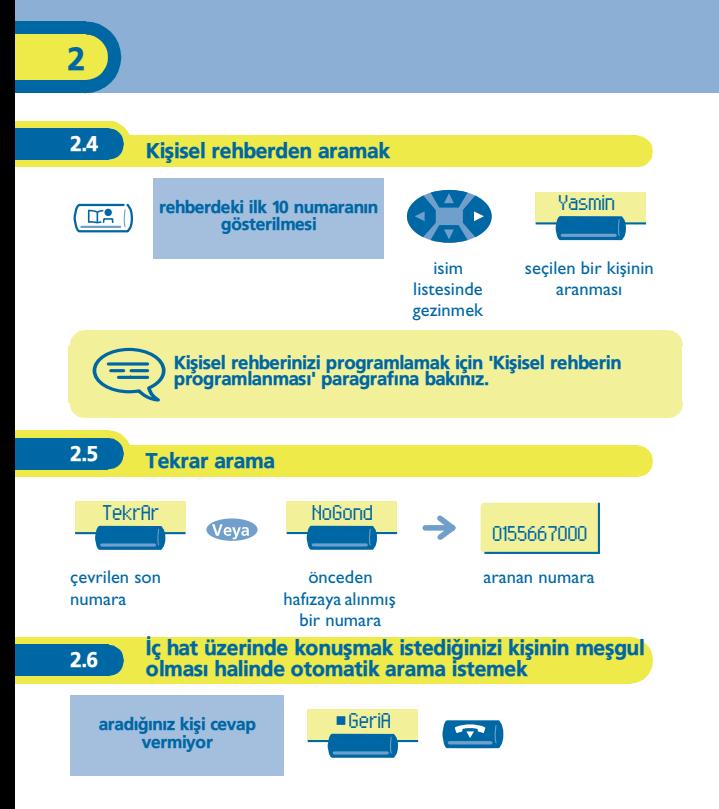

## **3** Görüşme sırasındaki özellikler

<span id="page-10-0"></span>Görüşme esnasında, ikinci bir kişiyi aramak, veya bir kişiyi diğerine aktarmak gibi değişik işlemler gerçekleştirebilirsiniz.

#### 3.1 DTMF sinyali gönderme

sönmesi

Görüşme esnasında bazen sesli servis sağlayıcı veya otomatik bir santral veya uzaktan bir telesekreterin kullanılması halinde ses frekans kodları vermek zorunda kalabilirsiniz İslev görüşmenin kesilmesi ile otomatik olarak durdurulur.

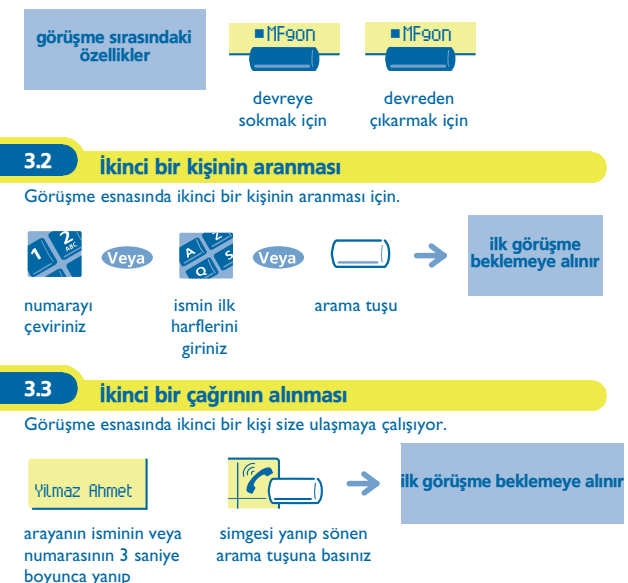

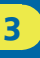

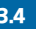

#### 3.4 ki arama arasında gidip gelmek

Görüşme sırasında ikinci arama beklemededir. Onu tekrar almak için:

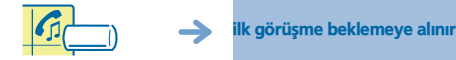

simgesi yanıp sönen arama tuşuna basınız

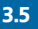

3.5 Bir çağrının aktarılması

Görüşme esnasında bir çağrıyı bir başka telefona aktarmak için.

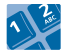

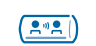

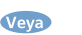

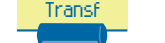

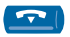

aranan telefonun numarasý

aktarma

3.6 Üçlü konferans

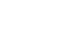

Bir kişi ile görüşme devam ederken bir diğeri beklemededir.

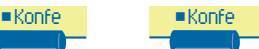

üçlü konferans konferansın iptal edilmesi ve ilk aranılan kişiye dönülmesi

bütün konusmacilarla hatti kesmek

<span id="page-12-0"></span>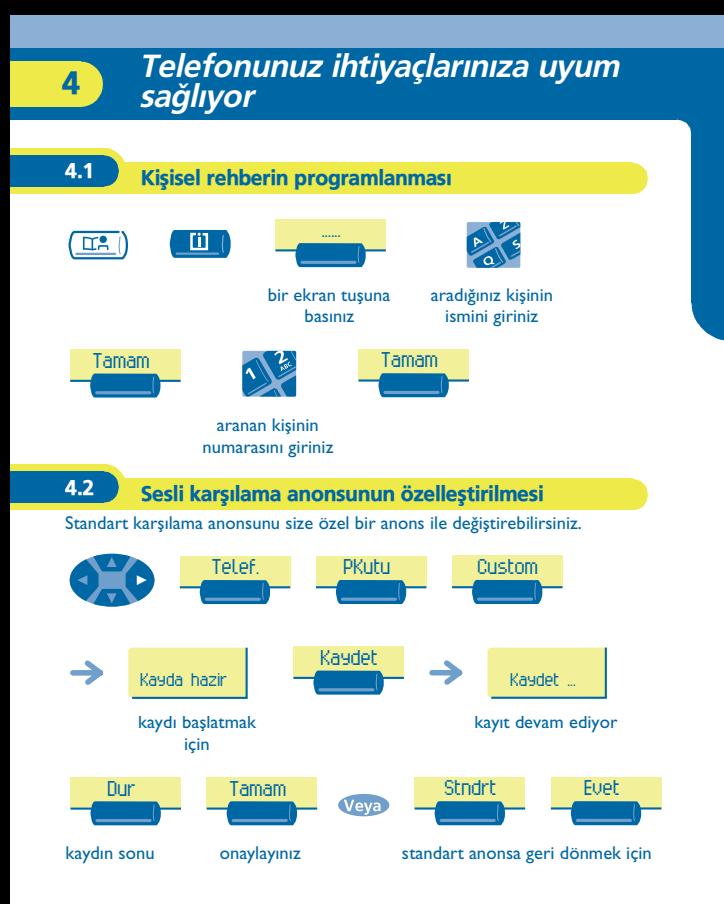

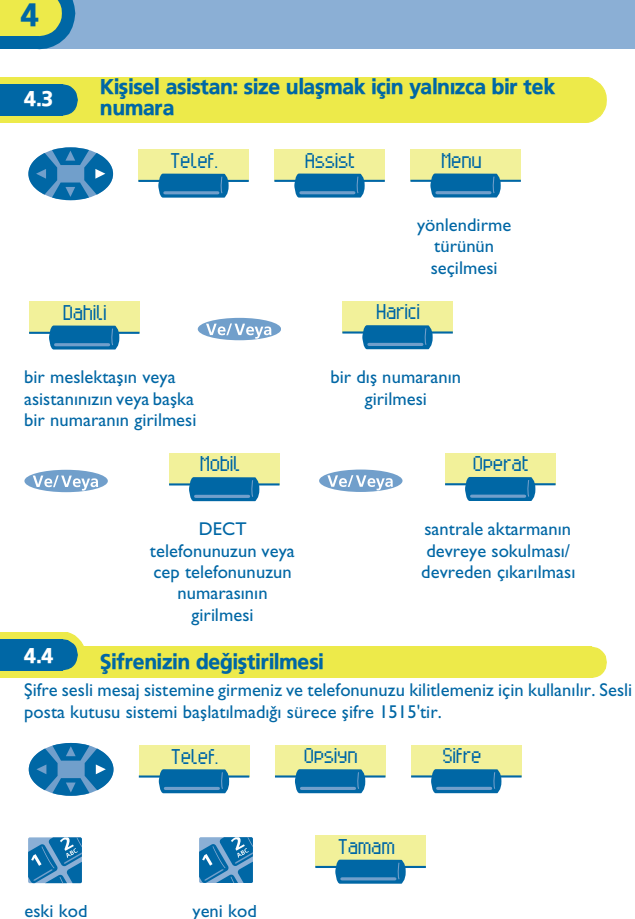

eski kod (4 rakam)

(4 rakam)

**14**

## *F* Temasta kaliniz

<span id="page-14-0"></span>Sizin tarafınızdan bir işlem yapılmadığı sürece, Alcatel OmniPCX Office çağrılarınızı sesli posta kutunuza yönlendirir.

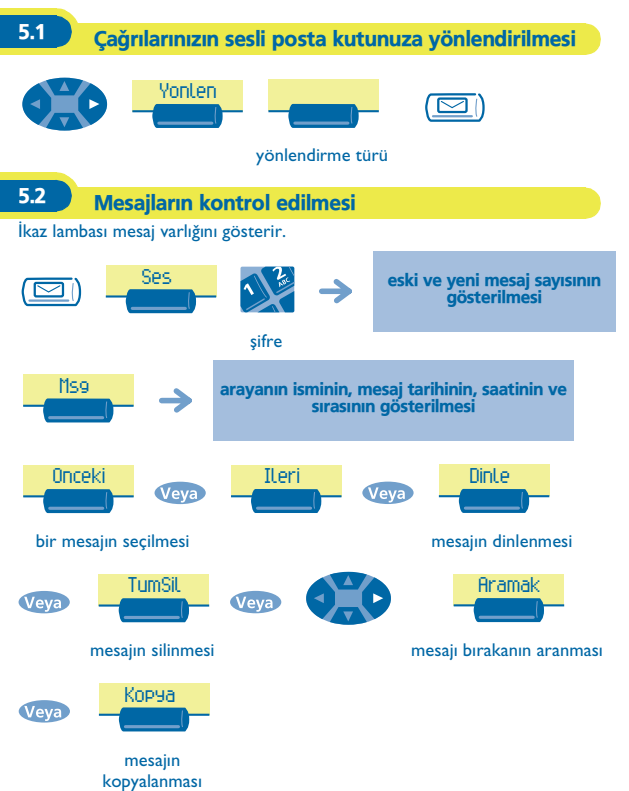

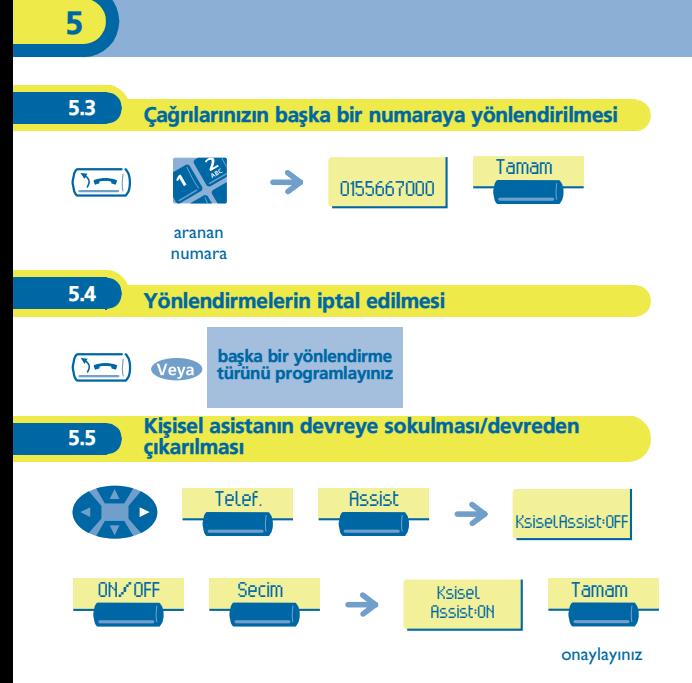

<span id="page-16-0"></span>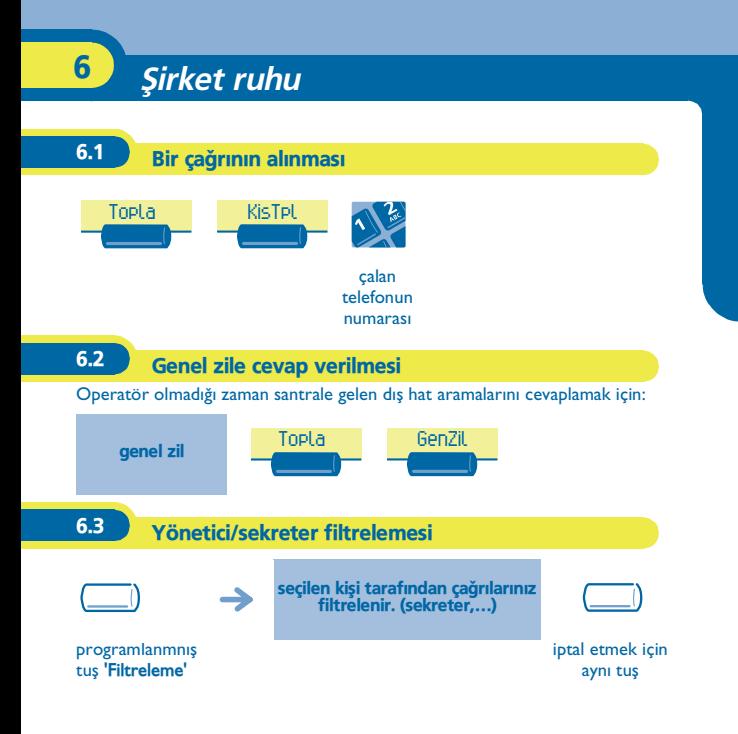

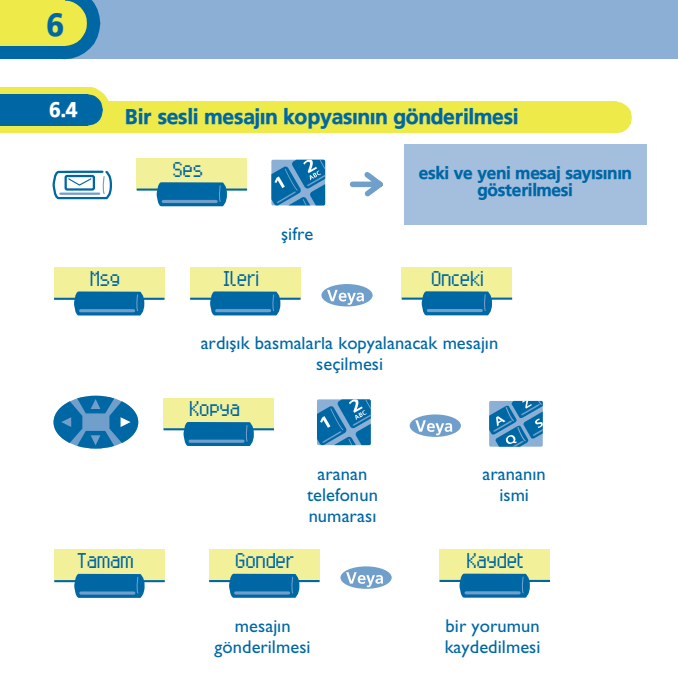

## Garanti ve sartları

<span id="page-18-0"></span>Fatura tarihinden itibaren bu cihaz, kapsamında olduğu yasal garantiden bağımsız olarak yedek parça ve işçiliği içerecek şekilde bir yıl boyunca garantidedir. Dolayısı ile yalnızca ülkenizdeki yasal garanti süresinin bir yılı aşması halinde yasal garanti uygulanabilir.

Garanti uygulamaları için faturanın gösterilmesi zorunludur. Ancak bu garanti asağıdakilere uygulanmaz: bu kullanıcı kılavuzunda verilen talimatlara uygun olmayan kullanım, doğal aşınmadan kaynaklanan arıza ve bozulmalar, cihaz dışı bir nedenden kaynaklanan arizalar (örneğin: darbe, düşme, bir nem kaynağının etkisi altında kalma vesaire...) uygun olmayan kurulum veya üretici veya satıcı tarafından onaylanmamış kişilerce yapılmış değişiklikler veya onarımlar yapılması durumunda.

#### **Uygunluk bildirgesi**

Biz , Alcatel Business Systems, Alcatel Advanced Reflexes adlý ürünümüzün Avrupa Parlamentosu ve Konseyi'nin 1999/5/CE Yönetmeliğinin temel zorunluluklarına uygun olduğunu beyan ederiz.

Ürün üzerinde izinsiz yapılan her değişiklik bu uygunluk belgesini iptal eder. Uygunluk belgesinin bir kopyası aşağıdaki adresten mektupla istenebilir: Alcatel Business Systems - Technical Services - Customer Care 1, route du Dr. Albert Schweitzer - F 67408 Illkirch Cedex - France

CE sembolü bu ürünün aşağıdaki yönetmeliklere uygun olduğunu belirtir:

- 89/336/CEE (elektromanyetik uygunluk) - 73/23/CEE (düþük gerilim) - 1999/5/CE (R&TTE)

Telefonunuzun bazı işlevleri bir yazılım anahtarı altındadır veya cihazınızı kuran servis tarafından programlandıktan sonra erişilebilir.

Bu rehberi okuduktan sonra daha fazla bilgi istiyorsanız WEB sitemizi ziyaret edin: **www.alcatel.com .**

Copyright © Alcatel Business Systems. 2001. Bütün hakları saklıdır Alcatel Business Systems müşterilerinin yararına önceden haber vermeksizin ürünlerinin özelliklerini değiştirme hakkını saklı tutar. Alcatel Business Systems - 32, avenue Kléber, F-92707 Colombes Cedex R.C. Paris 602 033 185

#### **3EH 21001 DCAA Ed.01**